## بِسم الله الرَحمن الرَحيم

## **تمرینات سری هفتم درس تجزیه و تحلیل سیگنالها و سیستم ها**

- تبدیل لاپلاس های سیگنال های زیر را به همراه ناحیه همگرایی آن بدست آورید.  
\n
$$
x(t) = \delta(t) + \frac{1}{5}e^{-5t}u(t) - \frac{1}{2}e^{-t}u(-t)
$$
 (ا

$$
x(t)=te^{-|t|}\ \ (\tau
$$

$$
x(t) = (1 + [t])u(t) \, (r
$$

$$
x(t) = \frac{1}{t}u(t) \, (\mathfrak{f}
$$

$$
x(t) = \begin{cases} \sin(t) & 0 < t < \pi \\ 0 & \text{else} \end{cases} \quad \text{(a)}
$$

-عکس تبدیل لاپلاس های زیر را در ناحیه هم گرایی مورد نظر بدست آورید.  
\n
$$
X(s) = \frac{s^2 + 1}{s(s+1)^2} \text{ (à}
$$
\n
$$
Re\{s\} > -3
$$
\n
$$
X(s) = \frac{2(s+2)}{s^2 + 7s + 12} \text{ (b}
$$

$$
Re\{s\} < -1 \qquad X(s) = \frac{s+1}{(s+1)^2 + 9} \quad (8)
$$

$$
Re\{s\} > -1
$$
  $X(s) = \frac{s^3}{s^2 + 2s + 1}$  (†

$$
X(s) = \frac{s-2}{(s+1)(s+3)} \, (\mathfrak{f}
$$
سیگنال پایدار است

-3 معادله دیفرانسیل زیر را در نظر بگیرید.

$$
y''(t) + 2y'(t) - 8y(t) = 6x'(t)
$$
این معادله دیفرانسیل را چند سیست<sub>م</sub>LT1 را میتواند توصیف کند ? پاسخ ضربه هر کرام را بنویسید و علیت و پایداری هر یک را  
بررسی کنید.

7) در هر کنام از انتگرال های زیر کنام پاسخ ضربه را به جای **h** قرار دهیم تا انتگرال سره شود ? و حاصل انتگرال را تعیین کنید.  
\n1) 
$$
\int_{-\infty}^{+\infty} h(t)dt
$$
, 2)  $\int_{-\infty}^{+\infty} h(t)e^{-2\pi t}dt$ , 3)  $\int_{-\infty}^{+\infty} h(t) \sin^2(t) dt$   
\n1)  $\int_{-\infty}^{+\infty} h(t)dt$ , 2)  $\int_{-\infty}^{+\infty} h(t)e^{-2\pi t}dt$ , 3)  $\int_{-\infty}^{+\infty} x(t) \sin^2(t) dt$   
\n2)  $\int_{-\infty}^{+\infty} x(t) = \frac{i\pi}{2}e^{\frac{i\pi}{4}} \cdot \frac{1}{\sqrt{2}} \cdot \frac{1}{\sqrt{2}} \cdot \frac{1}{$ 

$$
\int_{-\infty}^{+\infty} x^*(t) e^{-2t} \, dt = ? \qquad \qquad \text{--} 4 < \text{Re}\{s\} < 1 \quad X(s) = \frac{(s-2)(s+3)}{(s-1)(s+4)} \, (1)
$$

-6معادله دیفرانسیل و پاسخ ضربه سیستم را با فرض علی بودن آن بدست آورید.

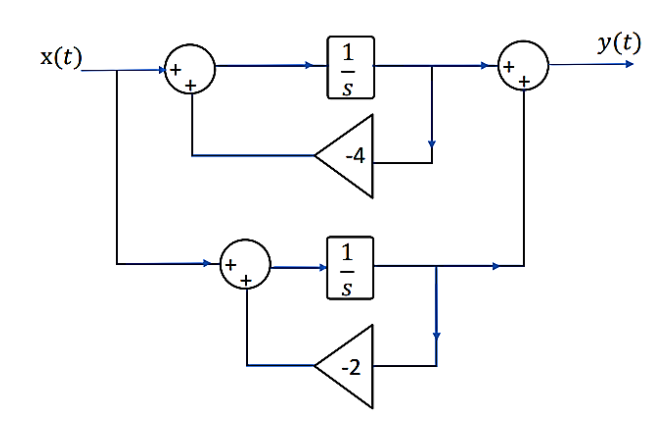

\*\* دانشجویان گرامی لطفا تمرینات انجام شده را پیش از مهلت تعیین شده به آدرس ایمیل جناب آقای علی اکبر سامانی طبق فرمت زیر ( فقط به صورت یک فایل PDF ) ارسال فرمایید. اسم فایل PDF نیز بایستی به فرمت زیر باشد.

**File name:** SignalSystem\_Homework\_07\_StudentNumber

**To:** asbunimath2021@gmail.com

**Cc:** h\_azmi@sut.ac.ir

**Subject:** SignalSystem\_Homework\_07\_StudentNumber

در صورت رعایت نکردن هر یک از موارد فوق تمرین ارسالی تصحیح نخواهد شد.

.<br>فق انسد و م